# The Java Modeling Language (Part 1)

Wolfgang Schreiner Wolfgang.Schreiner@risc.uni-linz.ac.at

Research Institute for Symbolic Computation (RISC)
Johannes Kepler University, Linz, Austria
http://www.risc.uni-linz.ac.at

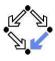

Wolfgang Schreiner http://www.risc.uni-linz.ac.at

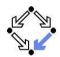

1/30

- 1. Basic JML
- 2. JML Tools
- 3. More Realistic JML

### Overview

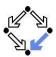

■ Since 1999 by Gary T. Leavens et al. (Iowa State University).

www.jmlspecs.org

- A behavioral interface specification language.
  - Syntactic interface and visible behavior of a Java module (interface/class).
  - Tradition of VDM, Eiffel, Larch/C++.
- Fully embedded into the Java language.
  - Java declaration syntax and (extended) expression syntax.
  - Java types, name spaces, privacy levels.
- JML annotations disguised as Java comments.

```
//@ ...
/*@ ...
@ ... @*/
```

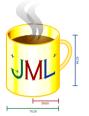

Wolfgang Schreiner

http://www.risc.uni-linz.ac.at

2/30

### **Basic JML**

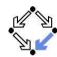

JML as required for the basic Hoare calculus.

Assertions.

assume, assert.

Loop assertions.

loop\_invariant, decreases.

Method contracts.

requires, ensures.

■ The JML expression language.

```
\forall, \exists, ...
```

Specifying simple procedural programs.

Wolfgang Schreiner http://www.risc.uni-linz.ac.at 3/30 Wolfgang Schreiner http://www.risc.uni-linz.ac.at 4/30

#### **Assertions**

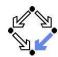

Definition:

An assertion is a command that specifies a property which should always hold when execution reaches the assertion.

- JMI: two kinds of assertions.
  - assert *P*: *P* needs verification.
  - assume P: P can be assumed.
    - Makes a difference for reasoning tools.
    - A runtime checker must test both kinds of assertions.

```
//@ assert n != 0;
int i = 2*(m/n);
//@ assume i == 2*(m/n);
```

Low-level specifications.

Wolfgang Schreiner

http://www.risc.uni-linz.ac.at

5/30

### **Assertions in Methods**

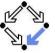

```
static int isqrt(int y)
{
   //@ assume y >= 0;
   int r = (int) Math.sqrt(y);
   //@ assert r >= 0 && r*r <= y && y < (r+1)*(r+1);
   return r;
}</pre>
```

- assume specifies a condition P on the pre-state.
  - Pre-state: the program state before the method call.
  - $\blacksquare$  The method requires P as the method's precondition.
- $lue{}$  assert specifies a condition Q on the post-state.
  - Post-state: the program state after the method call.
  - $\blacksquare$  The method ensures Q as the method's postcondition.

Low-level specification of a method.

# **Loop Assertions**

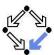

```
int i = n;
int s = 0;
//@ loop_invariant i+s == n;
//@ decreases i;
while (i >= 0)
{
   i = i-1;
   s = s+1;
}
```

- loop\_invariant specifies a loop invariant, i.e. a property that is true before and after each iteration of the loop.
- decreases specifies a termination term, i.e. an integer term that decreases in every iteration but does not become negative.

Useful for reasoning about loops (more on this later).

Wolfgang Schreiner http://www.risc.uni-linz.ac.at

http://www.risc.uni-linz.ac.at

# **Design by Contract**

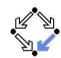

6/30

Pre- and post-condition define a contract between a method (i.e. its implementor) and its caller (i.e. the user).

- The method (the implementor) may assume the precondition and must ensure the postcondition.
- The caller (the user) must ensure the precondition and may assume the postcondition.
- Any method documentation must describe this contract (otherwise it is of little use).

The legal use of a method is determined by its contract (not by its implementation)!

Wolfgang Schreiner http://www.risc.uni-linz.ac.at 7/30 Wolfgang Schreiner http://www.risc.uni-linz.ac.at 8/30

#### **Method Contracts**

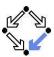

```
/*0 requires y >= 0;
  @ ensures \result >= 0
     && \result*\result <= v
   && v < (\result+1)*(\result+1); @*/
static int isgrt(int y)
 return (int) Math.sqrt(v);
```

- requires specifies the method precondition
  - May refer to method parameters.
- ensures specifies the method postcondition
  - May refer to method parameters and to result value (\result).

Higher-level specification of a method.

Wolfgang Schreiner

http://www.risc.uni-linz.ac.at

9/30

# The JML Expression Language

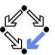

- Atomic Formulas
  - Any Java expression of type boolean: a+b == c
    - Primitive operators and pure program functions (later).
  - Informal property expression: (\* sum of a and b equals c \*)
    - Does not affect truth value of specification.
- Connectives: ~P. P&& O. P | | O. P==> O. P<== O. P<==> O. P<=!=> O.
  - $\neg P, P \land Q, P \lor Q, P \Rightarrow Q, Q \Rightarrow P, P \Leftrightarrow Q, \neg(P \Leftrightarrow Q).$
- Universal quantification: (\forall T x; P; Q)
  - $\forall x \in T : P \Rightarrow Q$
- Existential quantification: (\exists T x; P; Q)
  - $\exists x \in T : P \land Q$

Strongly typed first-order predicate logic with equality.

## Postcondition and Pre-State

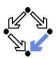

```
// swap a{i] and a[j], leave rest of array unchanged
/*@ requires
  @ a != null &&
      0 \le i \&\& i \le a.length \&\& 0 \le i \&\& i \le a.length:
      a[i] = \operatorname{old}(a[i]) \&\& a[i] == \operatorname{old}(a[i]) \&\&
     (* all a[k] remain unchanged where k != i and k != j *) @*/
static void swap(int[] a, int i, int j)
{ int t = a[i]; a[i] = a[j]; a[j] = t; }
```

- Variable values in postconditions:
  - x ... value of x in post-state (after the call).
  - $\neg$  \old(x) ... value of x in pre-state (before the call).
  - lacktriangle \old(E) ... expression E evaluated with the value of every variable x in *E* taken from the pre-state.

Variable values may change by the method call (more on this later).

Wolfgang Schreiner

http://www.risc.uni-linz.ac.at

10/30

# The JML Expression Language (Contd)

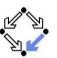

- $\blacksquare$  Sum: (\sum T x; P; U)
  - $\sum_{(x \in T) \land P} U$
- Product: (\product T x; P; U)
  - $\prod_{(x \in T) \land P} U$
- Minimum: (\min T x; P; U)
  - $\min\{U:x\in T\wedge P\}$
- Maximum: (\max T x; P; U)
  - $\max\{U:x\in T\wedge P\}$
- Number:  $(\sum T x; P; Q)$ 
  - $\sum_{x \in T: \land P \land Q} 1$
- Set: new JMLObjectSet  $\{T x \mid P\}$ 
  - $\{x \in T : P\}$

### **Examples**

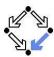

```
// sort array a in ascending order
/*@ requires a != null;
@ ensures (* a contains the same elements as before the call *)
@ && (\forall int i; 0 <= i && i < a.length-1; a[i] <= a[i+1]);
@*/
static void sort(int[] a) { ... }

// return index of first occurrence of x in a, -1 if x is not in a
/*@ requires a != null;
@ ensures
@ (\result == -1
@ && (\forall int i: 0 <= i && i < a.length; a[i] != x)) ||
@ (0 <= \result && \result < a.length && a[\result] == x
@ && (\forall int i; 0 <= i && i < \result; a[i] != x));
@*/
static int findFirst(int[] a, int x) { ... }</pre>
```

Wolfgang Schreiner

http://www.risc.uni-linz.ac.at

13/30

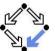

- 1. Basic JML
- 2. JML Tools
- 3. More Realistic IML

## **Examples**

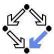

```
// swap a{i] and a[j], leave rest of array unchanged
/*@ requires
@ a != null &&
@ 0 <= i && i < a.length && 0 <= j && j < a.length;
@ ensures
@ a[i] = \old(a[j]) && a[j] == \old(a[i]) &&
@ (\forall k; 0 <= k && k < a.length && k != i && k != j;
@ a[k] == \old(a[k]));
@*/
static void swap(int[] a, int i, int j) { ... }</pre>
```

Wolfgang Schreiner

http://www.risc.uni-linz.ac.at

14/30

### **JML Tools**

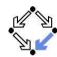

- Type checker jml
  - Checks syntactic and type correctness.
- Runtime assertion checker compiler jmlc
  - Generates runtime assertions from (some) JML specifications.
- JML skeleton specification generator jmlspec
  - Generates JML skeleton files from Java source files.
- Document generator jmldoc
  - Generates HTML documentation in the style of javadoc.
- Unit testing tool junit
  - Generates stubs for the *JUnit* testing environment using specifications as test conditions.

Simple GUI launched by jml-launcher.

Wolfgang Schreiner http://www.risc.uni-linz.ac.at 15/30 Wolfgang Schreiner http://www.risc.uni-linz.ac.at 16/30

# JML Eclipse Plugin

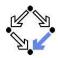

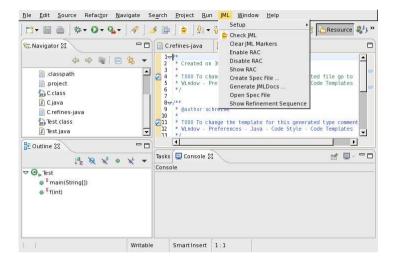

Wolfgang Schreiner

 $\mathsf{http:}//\mathsf{www.risc.uni\text{-}linz.ac.at}$ 

17/30

### More Realistic JML

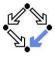

JML for procedural programs with side-effects and errors.

- Side-effects
  - assignable, pure
- Exceptions
  - signals

We also have to deal with the less pleasant aspects of programs.

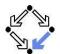

- 1. Basic JML
- 2. JML Tools
- 3. More Realistic JML

Wolfgang Schreiner

http://www.risc.uni-linz.ac.at

18/30

### **Side Effects**

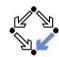

```
static int q, r, x;

/*@ requires b != 0;
  @ assignable q, r;
  @ ensures a == b*q + r && sign(r) == sign(a) &&
  @ (\forall int r0, int q0; a == b*q0+r0 && sign(r) == sign(a);
  @ abs(q) <= abs(q0)) @*/
static void quotRem(int a, int b)
{ q = a/b; r = a%b; }</pre>
```

- assignable specifies the variables that method may change.
- Default: assignable \everything.
  - Method might change any visible variable.
- Possible: assignable \nothing.
  - No effect on any variable.

Wolfgang Schreiner http://www.risc.uni-linz.ac.at 19/30 Wolfgang Schreiner http://www.risc.uni-linz.ac.at 20/30

### **Pure Program Functions**

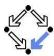

```
static /*@ pure @*/ int sign(int x)
{
   if (x == 0)
     return 0;
   else if (x > 0)
     return 1;
   else
     return -1;
}
static /*@ pure @*/ int abs(int x)
{ if (x >= 0) return x; else return -x; }
```

- Pure program functions may be used in specification expressions.
  - pure implies assignable \nothing.

JML considers pure program functions as mathematical functions.

Wolfgang Schreiner

 ${\sf http://www.risc.uni\text{-}linz.ac.at}$ 

21/30

## **Exceptions**

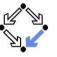

- Default: signals(Exception e) true;
  - Instead of a normal return, method may also raise an exception without any guarantee for the post-state.
  - Even if no throws clause is present, runtime exceptions may be raised.
- Consider: signals(Exception e) false;
  - If method returns by an exception, false holds.
  - Thus the method must not raise an exception (also no runtime exception).

We also have to take care to specify the exceptional behavior of a method!

# **Exceptions**

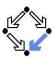

```
static int balance;

/*@ assignable balance;
@ ensures \old(balance) >= amount
@ && balance = \old(balance)-amount;
@ signals(DepositException e) \old(balance) < amount
@ && balance == \old(balance); @*/
static void withdraw(int amount) throws DepositException
{
  if (balance < amount) raise new DepositException();
  balance = balance-amount;
}</pre>
```

- This method has two ways to return.
  - Normal return: the postcondition specified by ensures holds.
  - Exceptional return: an exception is raised and the postcondition specified by signals holds.

Wolfgang Schreiner

http://www.risc.uni-linz.ac.at

22/30

## **Preconditions versus Exceptions**

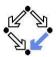

```
/*@ requires (\exists int x; ; a == x*b);
  @ ensures a == \result*b; @*/
static int exactDivide1(int a, int b) { ... }

/*@ ensures a == \result*b;
  @ signals(DivException e) !(\exists int x; ; a == x*b) @*/
```

static int exactDivide2(int a, int b) throws DivException { ... }

- exactDivide1 has precondition  $P : \Leftrightarrow \exists x : a = x \cdot b$ .
  - Method must not be called, if P is false.
  - It is the responsibility of the caller to take care of *P*.
- exactDivide2 has precondition true.
  - Method may be also called, if P is false.
  - Method must raise DivException, if P is false.
  - It is the responsibility of the method to take care of *P*.

Different contracts!

Wolfgang Schreiner http://www.risc.uni-linz.ac.at 23/30 Wolfgang Schreiner http://www.risc.uni-linz.ac.at 24/30

### **Lightweight Specifications**

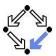

This is the contract format we used up to now.

```
/*0 requires ...;
    0 assigns ...;
    0 ensures ...;
    0 signals ...; 0*/
```

- Convenient form for simple specifications.
- If some clauses are omitted, their value is unspecified.

So what does a (partially) unspecified contract mean?

Wolfgang Schreiner

http://www.risc.uni-linz.ac.at

25/30

# **Method Underspecification**

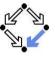

If not specified otherwise, method should implement strongest possible contract:

- requires true;
  - Method might be called in any pre-state.
- assignable \nothing;
  - In its execution, the method must not change any visible variable.
- signals(Exception e) false;
  - Method should not throw any exception.

Defensive programming: for safety, method should satisfy implicit client assumptions (as far as possible).

# **Method Underspecification**

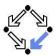

If not specified otherwise, client should assume weakest possible contract:

- requires false;
  - Method should not be called at all.
- assignable \everything;
  - In its execution, the method may change any visible variable.
- ensures true;
  - If the method returns normally, it does not provide any guarantees for the post-state.
- signals(Exception e) true;
  - Rather than returning, the method may also throw an arbitrary exception; in this case, there are no guarantees for the post-state.

Defensive programming: for safety, client should avoid implicit assumptions.

Wolfgang Schreiner

http://www.risc.uni-linz.ac.at

26/30

# **Heavyweight Specifications**

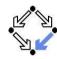

```
/*@ public normal_behavior
@ requires ...;
@ assignable ...;
@ ensures ...;
@ also public exceptional_behavior
@ requires ...;
@ assignable ...;
@ signals(...) ...; @*/
```

- A normal behavior and (one or multiple) exceptional behaviors.
  - Method must implement all behaviors.
- Each behavior has a separate precondition.
  - What must hold, such that method can exhibit this behavior.
  - If multiple hold, method may exhibit any corresponding behavior.
  - If none holds, method must not be called.
- For each behavior, we can specify
  - the visibility level (later), the assignable variables, the postcondition.

Wolfgang Schreiner http://www.risc.uni-linz.ac.at 27/30 Wolfgang Schreiner http://www.risc.uni-linz.ac.at 28/30

# **Heavyweight Specification Defaults**

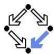

If not specified otherwise, we have the following defaults:

- requires true;
  - Method may be called in any state.
- assignable \everything;
  - In its execution, the method may change every visible variable.
- ensures true;
  - After normal return, no guarantees for the post-state.
- signals(Exception e) true;
  - Rather than returning, the method may also throw an arbitrary exception; then there are no guarantees for the post-state.

Method must not make assumptions on the pre-state, caller must not make assumptions on the method behavior and on the post-state.

Wolfgang Schreiner http://www.risc.uni-linz.ac.at 29/30

# **Example**

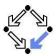

```
static int balance;

/*@ public normal_behavior
    @ assignable balance;
    @ requires balance >= amount
    @ ensures balance = \old(balance)-amount;
    @ also public exceptional_behavior
    @ requires balance < amount
    @ assignable \nothing;
    @ signals(DepositException e) true;
    @*/
static void withdraw(int amount) throws DepositException
{
    if (balance < amount) raise new DepositException();
    balance = balance-amount;
}</pre>
```

Clearer separation of normal behavior and exceptional behavior.

Wolfgang Schreiner http://www.risc.uni-linz.ac.at 30/30